\*B5FHB05801\*

・<br>古紙配合率100%再生紙を使用しています。

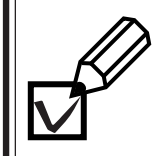

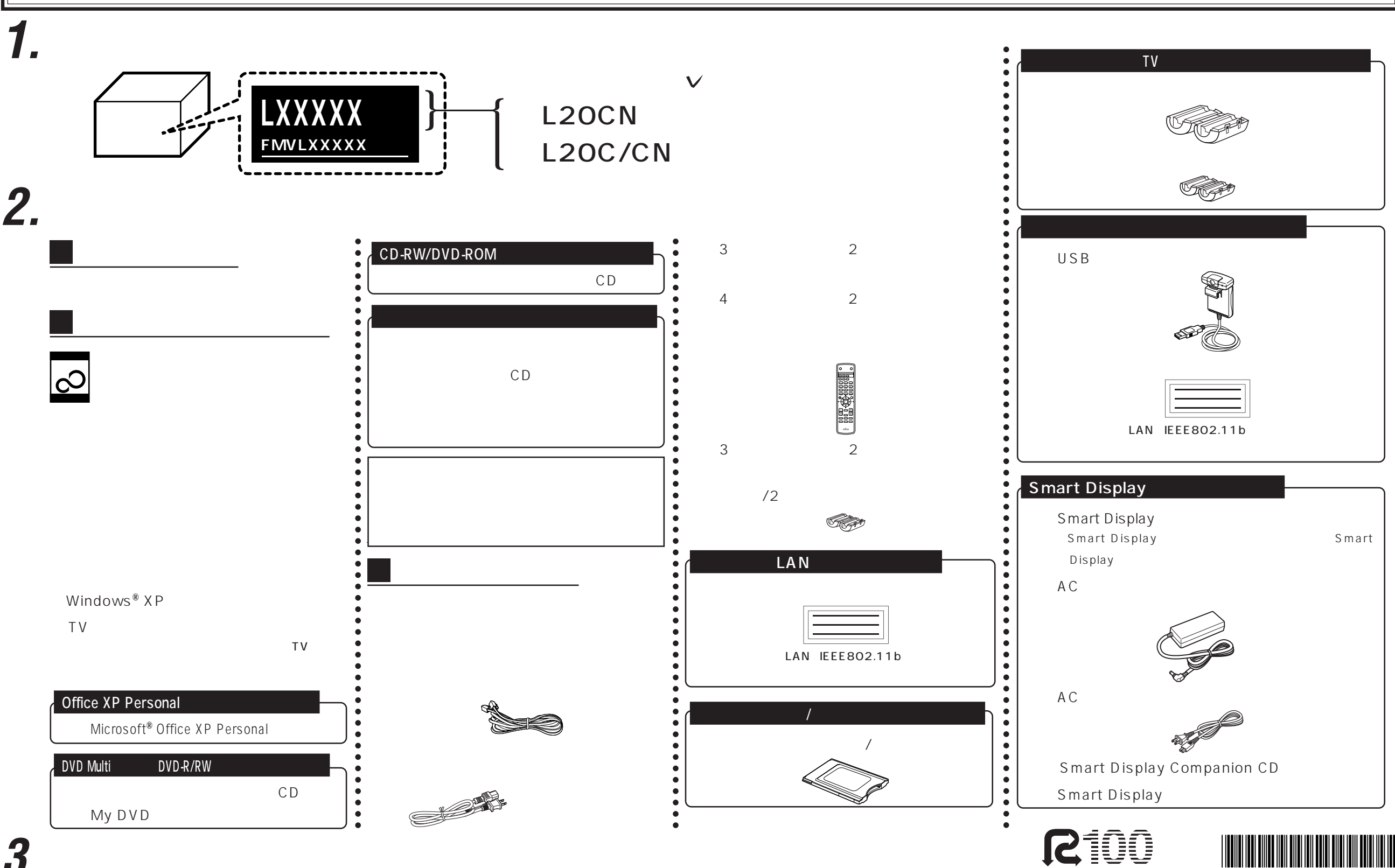